## How to install winrar on windows 7 64 bit

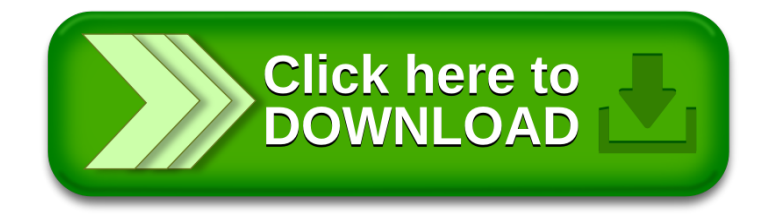